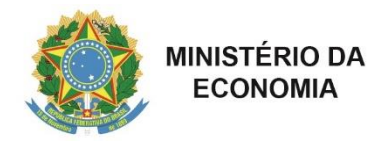

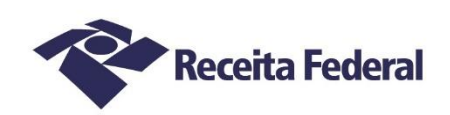

## **ALFÂNDEGA DA RECEITA FEDERAL DO BRASIL NO PORTO DO RIO DE JANEIRO**

## **Edital de Seleção de Peritos ALF/RJO Nº 04/2022 – Aviso**

O Presidente da Comissão Regional de Seleção de Peritos para a 7ª Região Fiscal, tendo em vista o disposto na Instrução Normativa RFB nº 2.086, de 8 de junho de 2022, TORNA PÚBLICO, para conhecimento dos interessados, que o EDITAL DE SELEÇÃO DE PERITOS ALF/RJO Nº 04/2022, com Aviso de Edital publicado no Diário Oficial da União (DOU) em 19 de outubro de 2022, na edição nº 199, na Seção 3, na página 54, conforme segue:

## **Aviso**

A Comissão tem recebido muitas inscrições com o e-mail informado errado ou incompleto. Alertamos a todos que este dado é fundamental para o recebimento do nº do processo para a anexação de documentos. Recomendamos a todos que ainda não receberam as confirmações que verifiquem o correto preenchimento e o retifiquem se for o caso. O prazo se encerra às 23:59 do dia 04/11/2022.

> *Assinado digitalmente* **RENATO CARDOSO DE SOUSA** Presidente da Comissão de credenciamento de Peritos e entidades Portaria ALF/RJO nº 19, de 30 de setembro de 2022.

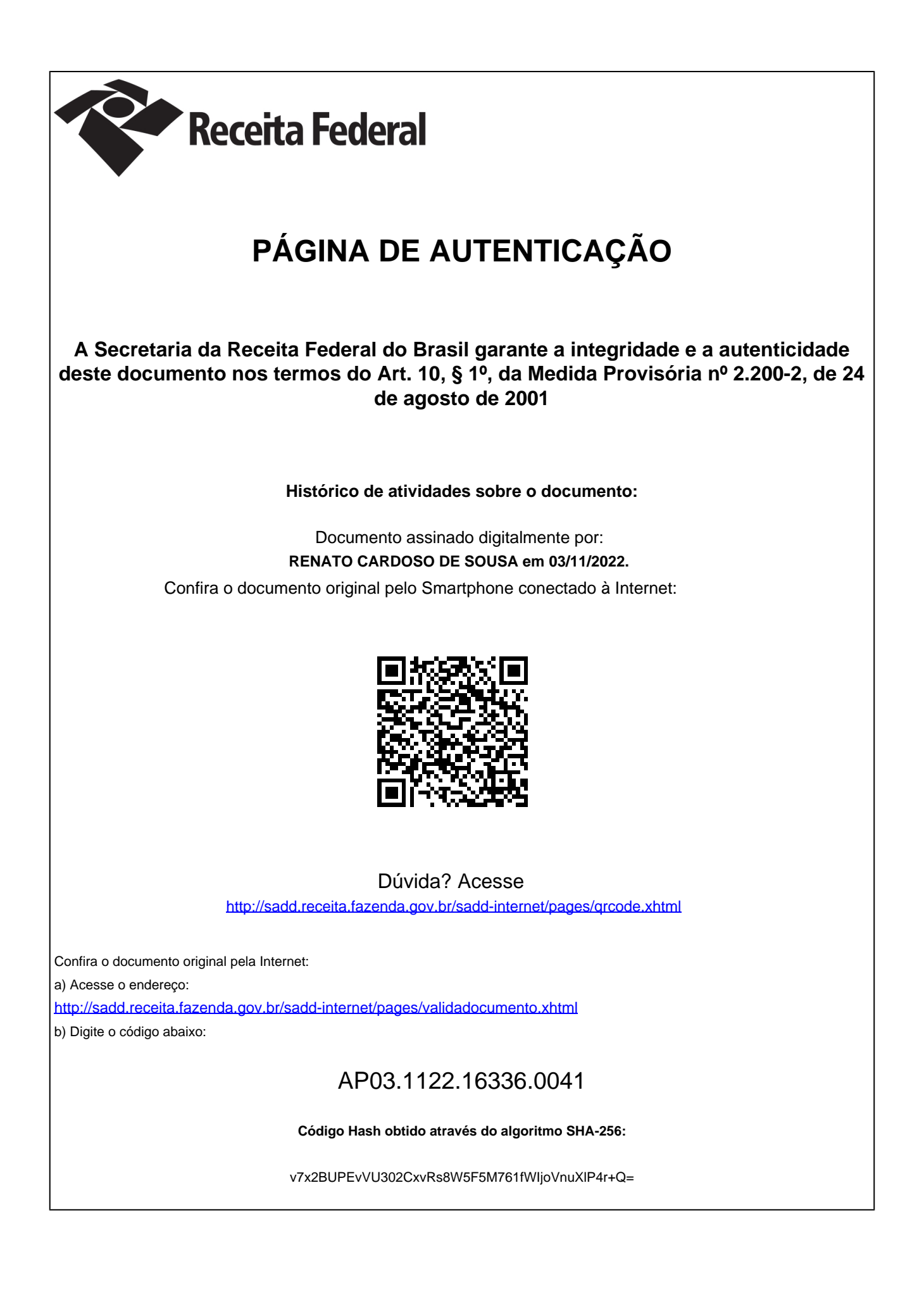